## **LAMPIRAN**

A. Perancangan Interface

Perancangan desain Program aplikasi pengenalan 10 *Tense* adalah sebagai berikut :

1. Halaman Utama

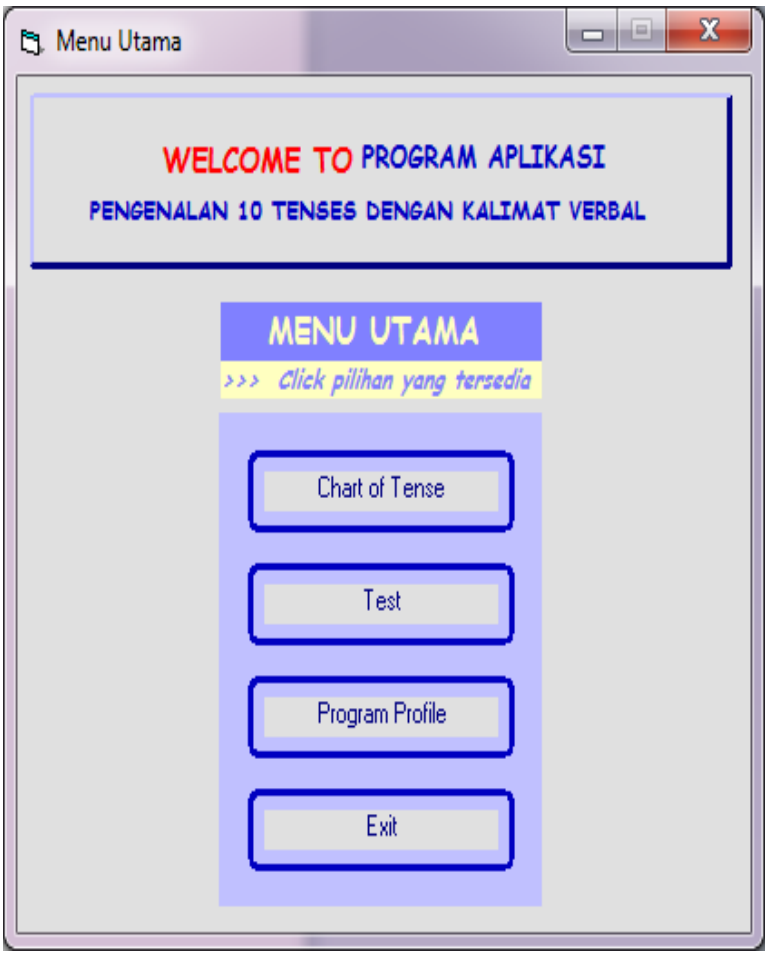

#### 2. Bagan Struktur *Tense* dan Keterangan

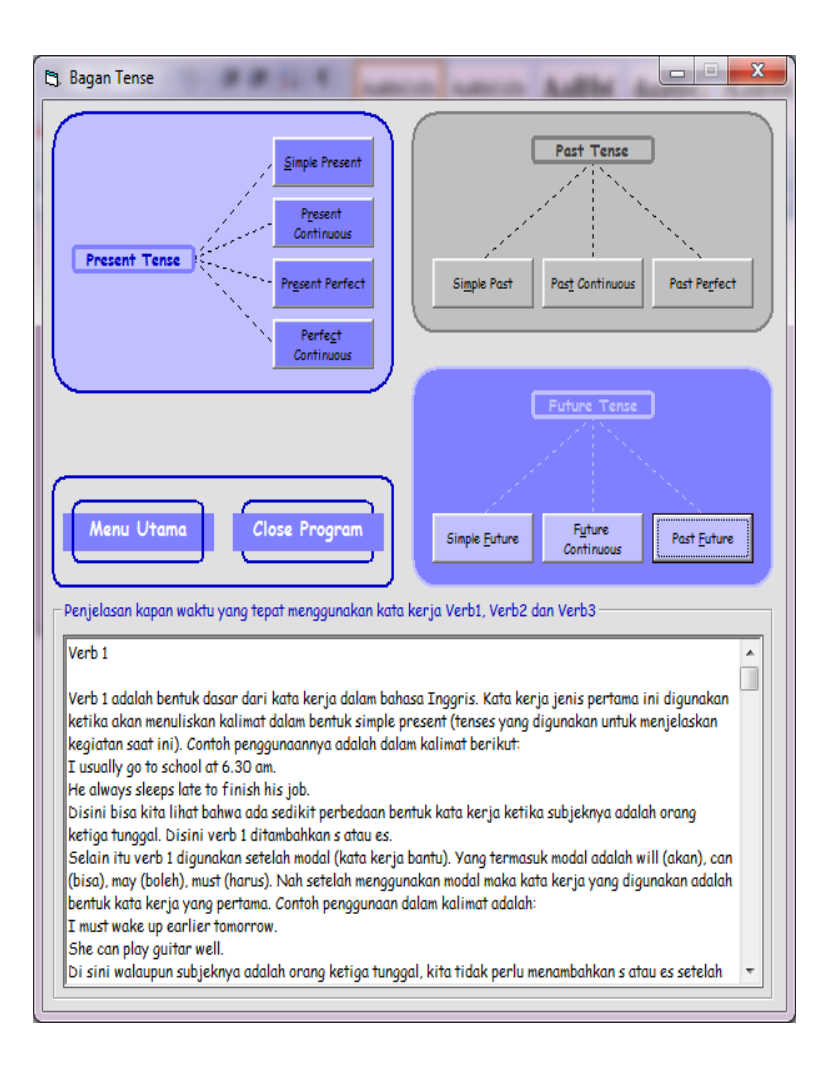

# 3. Input

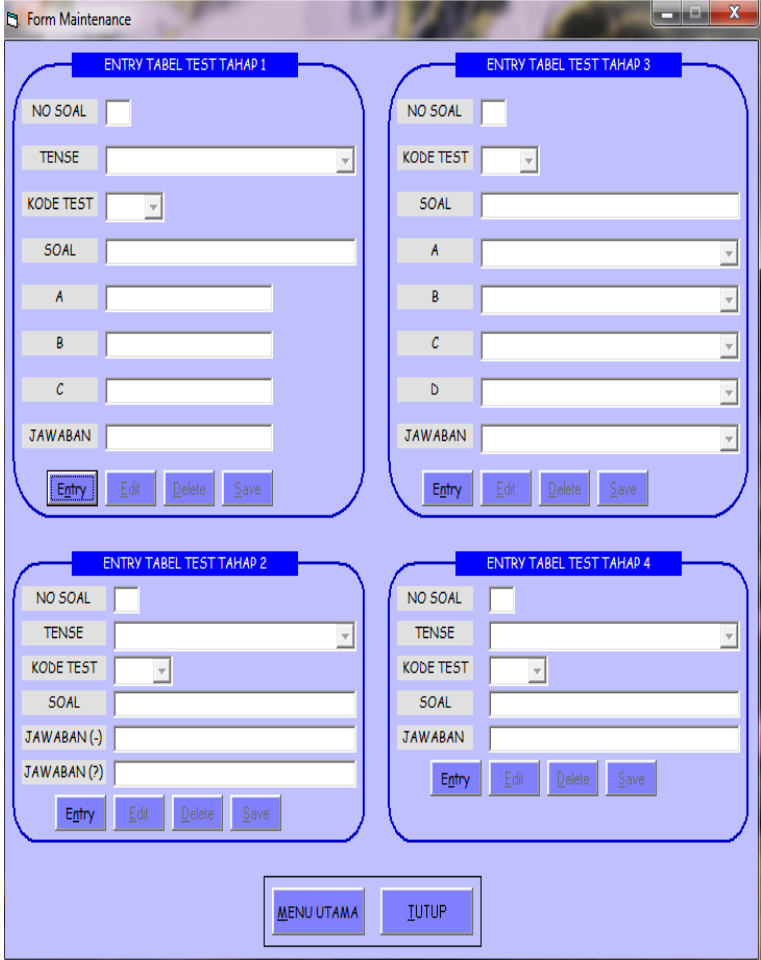

4. Menu Test Pemahaman Materi

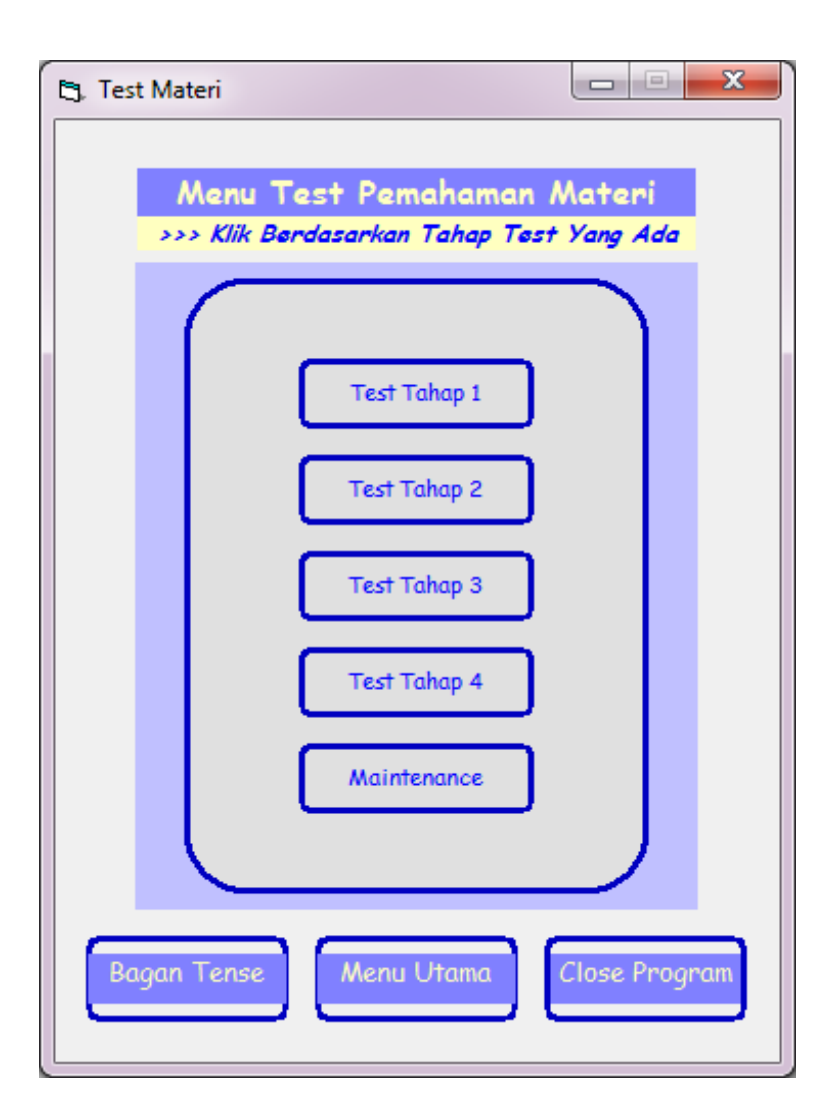

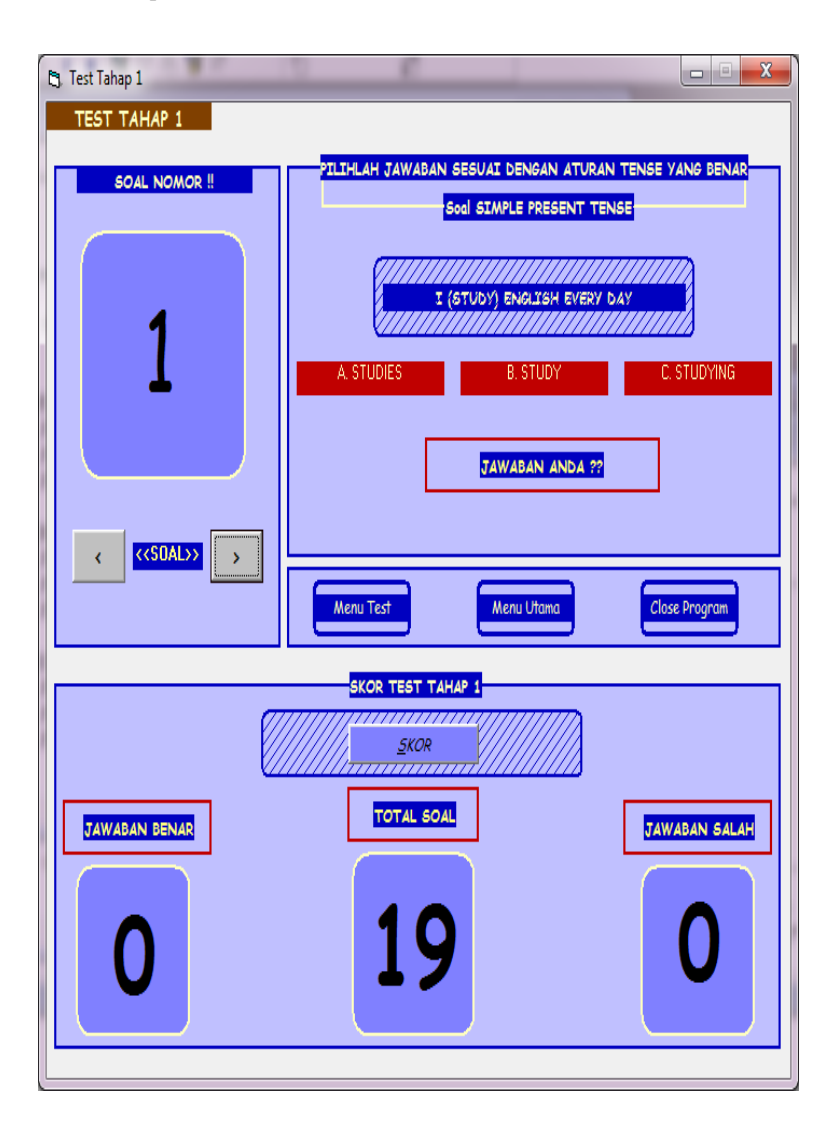

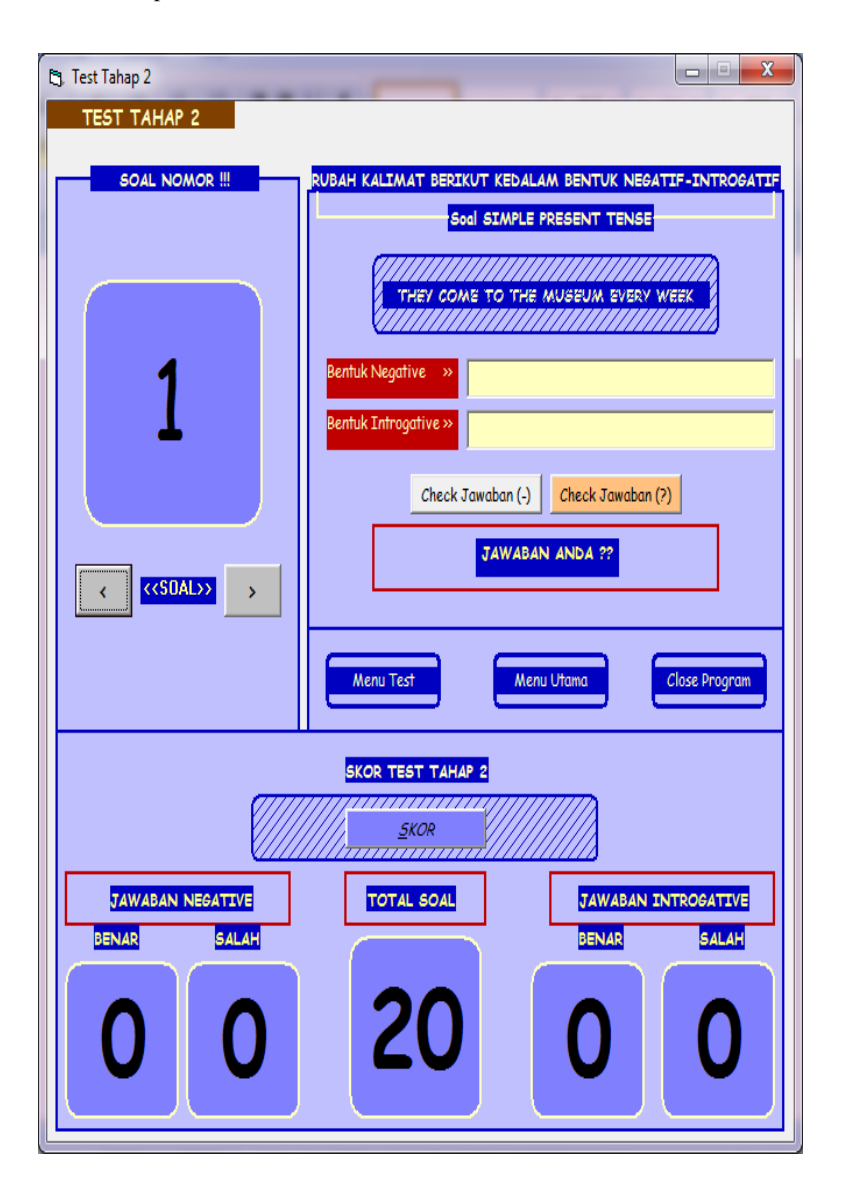

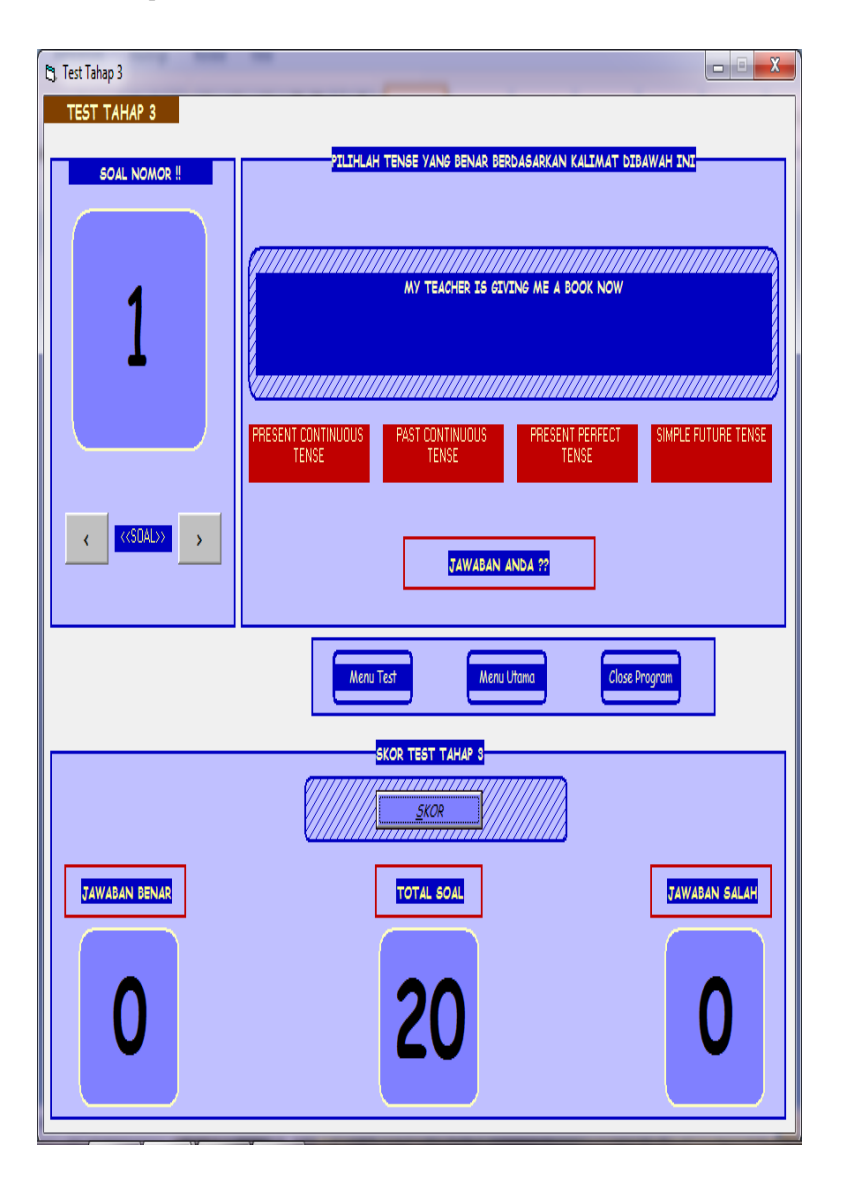

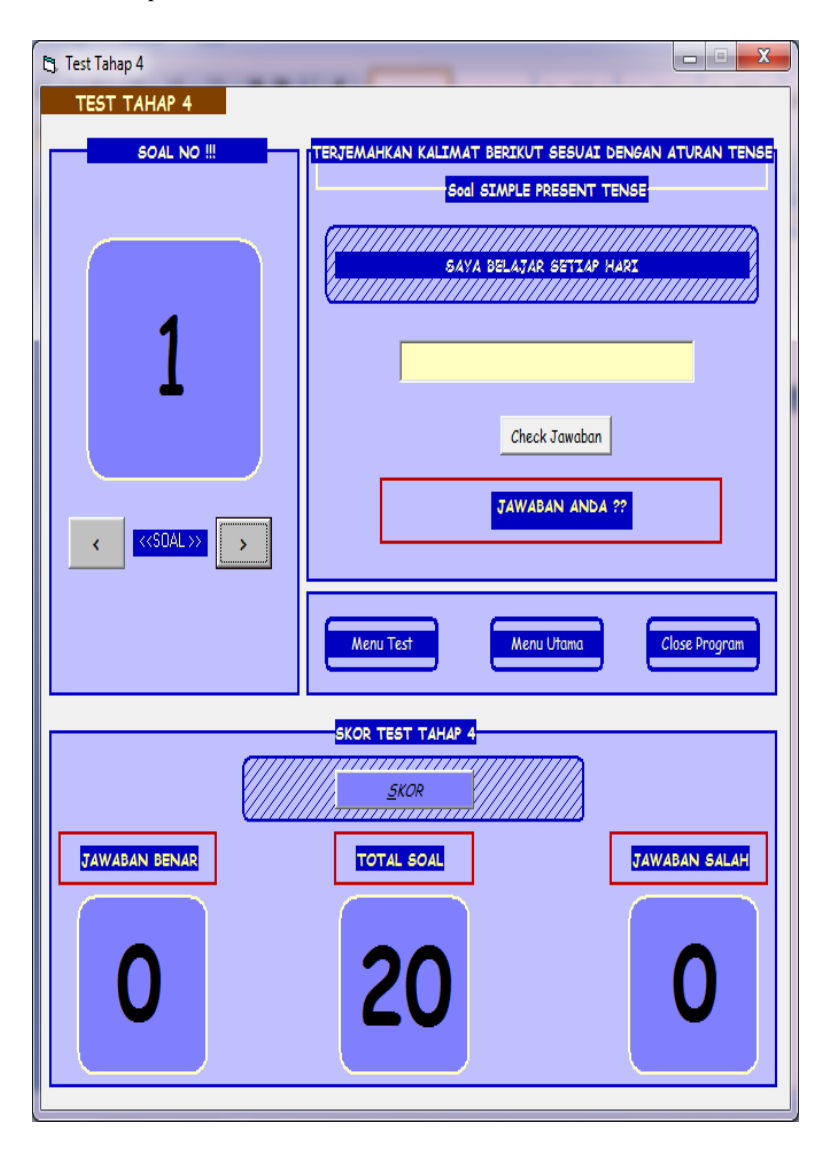